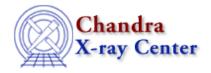

URL: <a href="http://cxc.harvard.edu/sherpa3.4/bugs/sl">http://cxc.harvard.edu/sherpa3.4/bugs/sl</a> run fit.html

Last modified: 21 September 2006

## S-lang-related Bugs: run\_fit

## **Bugs**

1. Running any Sherpa/S-Lang module function that involves matrix inversion results in a SegV. (Mac OS X)

e.g. run fit with LM, run proj with LM, run cov with any optimizer.

## Workarounds:

- 1. Use the analogous *Sherpa* commands <u>fit</u>, <u>projection</u>, <u>covariance</u> which work correctly.
- 2. For fitting and projection, change to an optimizer that doesn't rely on matrix inversion (that is, any optimizer but LM).

The Chandra X-Ray Center (CXC) is operated for NASA by the Smithsonian Astrophysical Observatory.

60 Garden Street, Cambridge, MA 02138 USA.

Smithsonian Institution, Copyright © 1998–2006. All rights reserved.

URL: <a href="http://cxc.harvard.edu/sherpa3.4/bugs/sl">http://cxc.harvard.edu/sherpa3.4/bugs/sl</a> run fit.html

Last modified: 21 September 2006